## **Sending a P2P – A Better Option Than Faxing**

Provider to Provider electronic communication (P2P) is a better way to send information between primary care and specialty offices. Prima CARE stands to lose 5% of Medicare payments if we fax notes rather than use P2P. Each year, the percentage of loss increases – strong motivation to start using P2P as much as possible. One problem I have found with P2P is that some local providers are not on our P2P network. This can be easily remedied – if you can't find the person you are trying to communicate with in the P2P directory, email or clinical message me or Mary Jane, and we will get that provider in our directory.

P2P does require a few more clicks than faxing, but it is far more reliable than faxing.

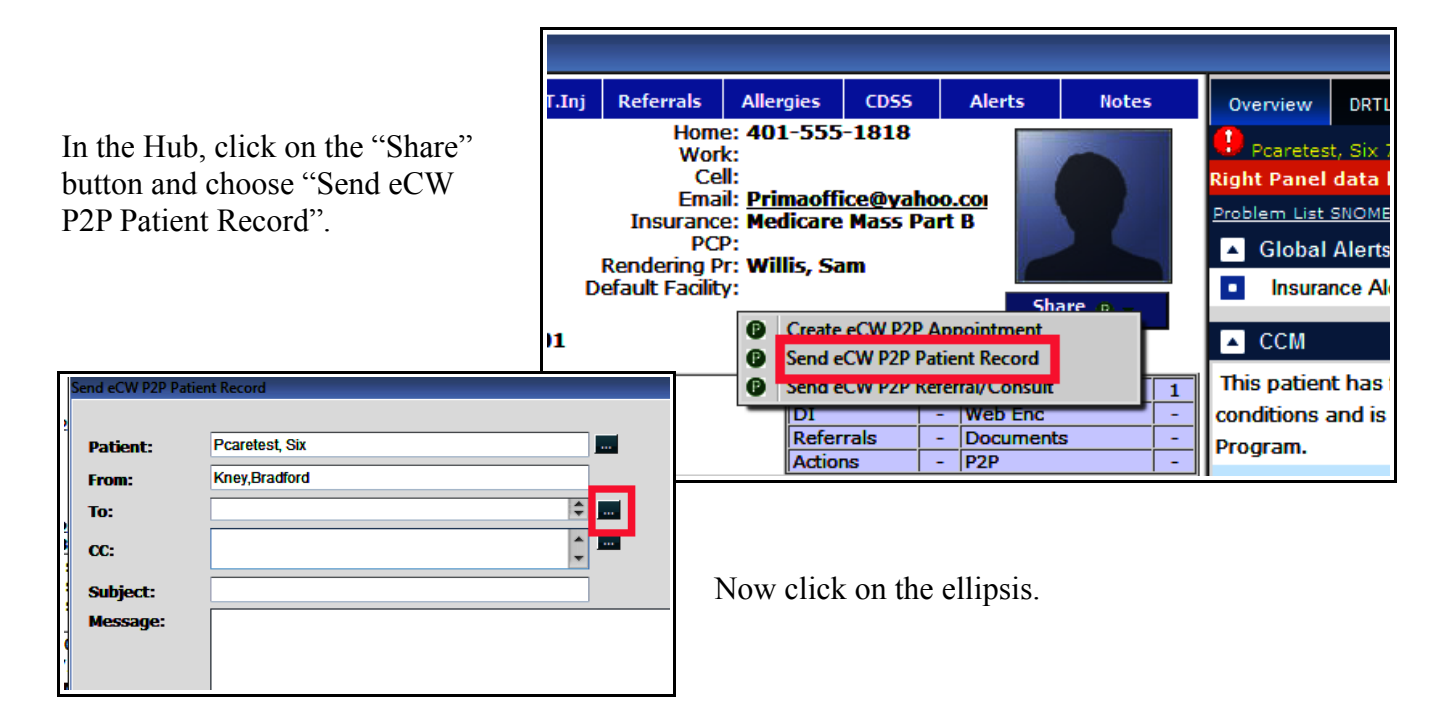

Next, choose the recipient. Always choose a "D" option rather than a "P" option if there is a choice - "D" is more secure. My screen opens to "My Favorites" by default, but choosing "All" vs "My Favorites" doesn't seem to make much difference.

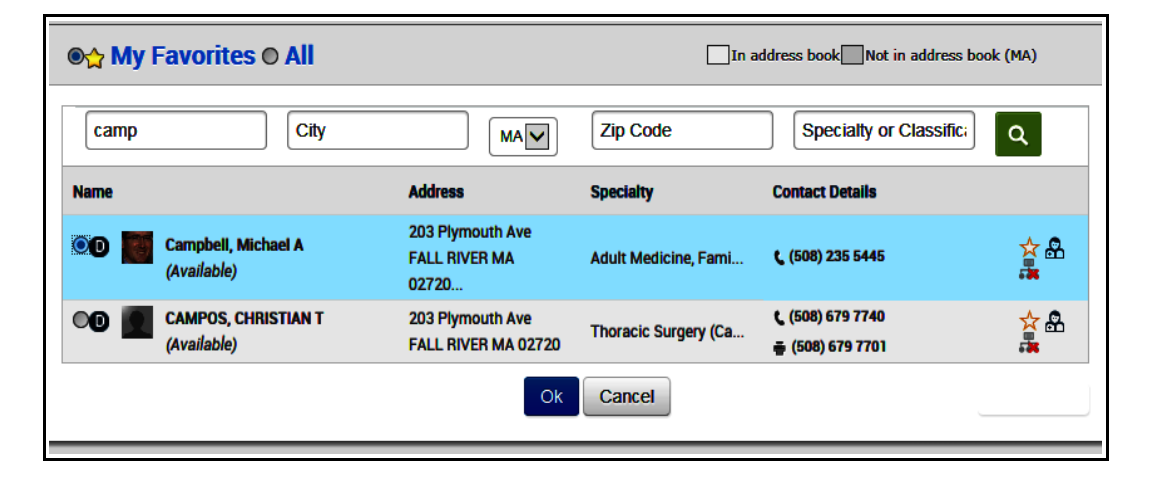

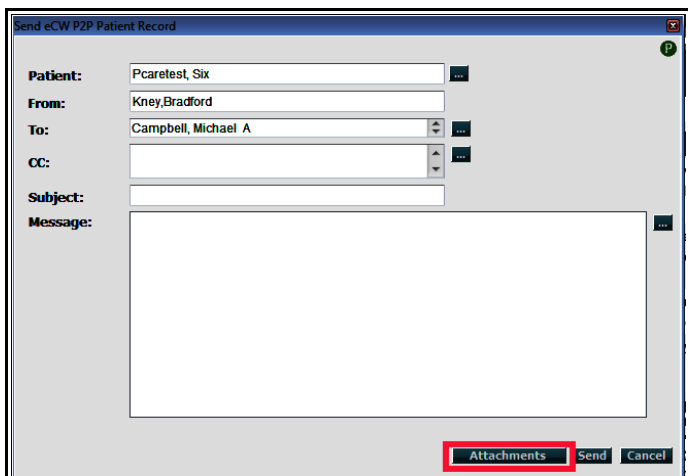

Now click the "Attachments" button.

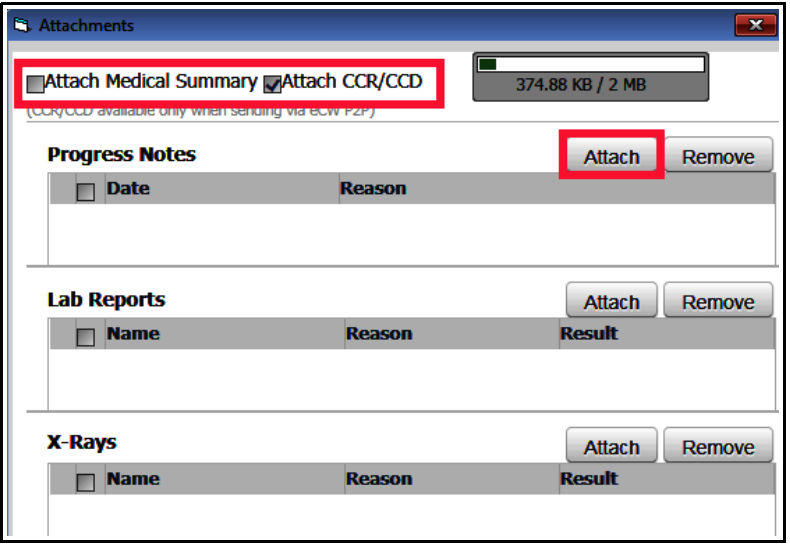

Both "Attach Medical Summary" and "Attach CCR/CCD" need to be checked to satisfy the P2P reporting benchmark. Click on "Attach" to find the note you want to attach (or the lab or X-ray reports).

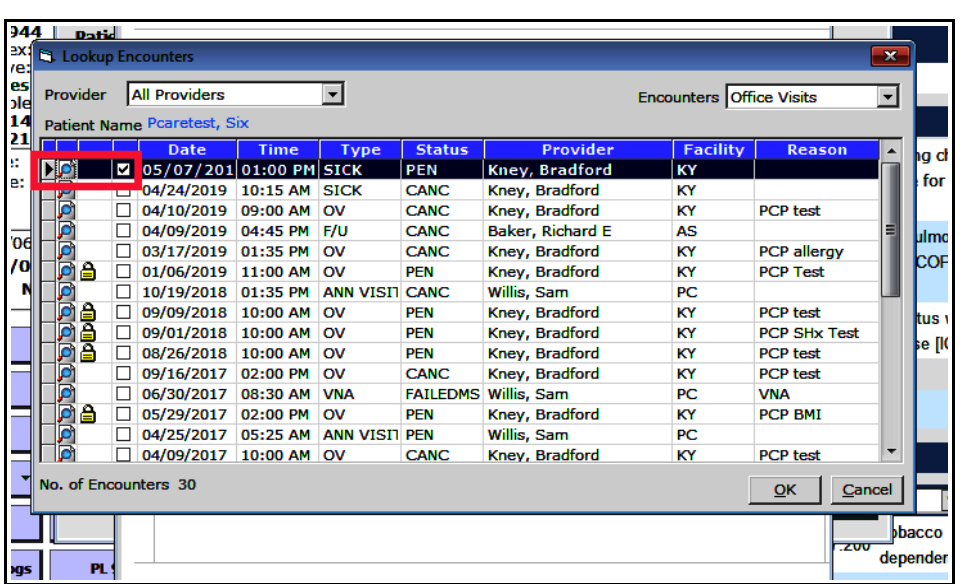

Check the box next to the note you want to include. Clicking on the magnifying glass provides a preview of the visit.

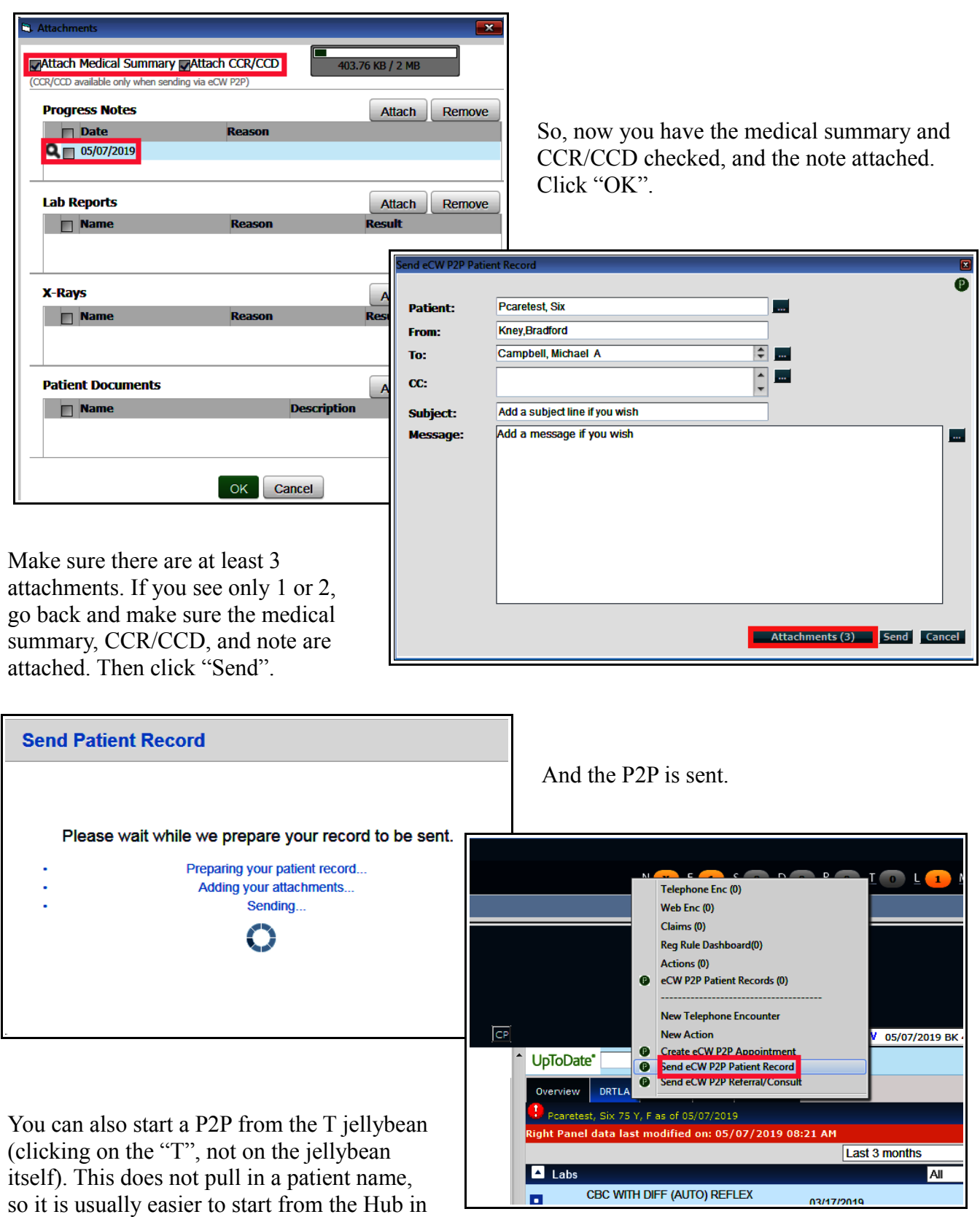

my opinion.

Brad Kney, MD 5/14/19